# <span id="page-0-0"></span>Métodos de Estatística Aplicada com Python Aula 4

 $Carlos Góes<sup>1</sup>$ 

<sup>1</sup>Pós-Graduação em Ciência de Dados Instituto de Educação Superior de Brasília

2017

 $QQ$ 

# Sumário

### Médias enganam

- **·** Introdução
- · Variabilidade ao redor da média

### Medidas de Dispersão

- **·** Variância
- **•** Desvio Padrão

### 3 Médias enganam

- Amostras e populações
- $\bullet$  Simulação para intuição
- **·** Erro Padrão da Média

 $200$ 

## <span id="page-2-0"></span>Sumário

### Médias enganam

- **·** Introdução
- · Variabilidade ao redor da média

### Medidas de Dispersão

- **·** Variância
- **·** Desvio Padrão

### Médias enganam

- Amostras e populações
- Simulação para intuição
- **Erro Padrão da Média**

 $\leftarrow$ 

34 B

 $QQ$ 

### <span id="page-3-0"></span>Médias enganam Introdução

- $\bullet$  Médias são estatísticas que sumarizam um número N de observações.
- · Mais formalmente, médias são MEDIDAS DE TENDÊNCIA CENTRAL de uma variável aleatória
- Elas s˜ao definidas da seguinte maneira:

$$
\bar{x} = \frac{\sum_{i=1}^{N} x_i}{N} = \frac{x_1 + \ldots + x_N}{N} \tag{1}
$$

• Mas o que isso realmente quer dizer?

 $\Omega$ 

## Médias enganam Introdução

- Vamos supor que nós utilizemos um dado não viciado de seis lados para obter números aleatórios
- Com base nesses resultados, podemos calcular a média para cada horizonte de  $N$  repetições:

$$
\begin{bmatrix} \bar{x_1} \\ \bar{x_2} \\ \vdots \\ \bar{x_N} \end{bmatrix}_{N \times 1} = \begin{bmatrix} \frac{1}{1} \sum_{i=1}^{1} x_i \\ \frac{1}{2} \sum_{i=1}^{2} x_i \\ \vdots \\ \frac{1}{N} \sum_{i=1}^{N} x_i \end{bmatrix}_{N \times 1}
$$

 $QQ$ 

医单位 医单位

4 0 8

(2)

Introdução

```
• Primeiro, importamos os pacotes necessário.
              import random
              import numpy as np
              import matplotlib.pyplot as plt
\bullet Depois, criamos uma função para medir a média acumulada:
              def media_cum(tamanho_amostra):
                  amostra = [random.randint(1,6) for
                  i in range(tamanho_amostra)]
                  numerador = np.cumsum(amostra)
                  denominador = [i+1 for i in range(tamanho_amostra)]
                  return numerador / denominador
• Usamos essa função para criar três simulações:
              tamanho = 500sim1 = media cum(tamanho)sim2 = media_cum(tamanho)
              sim3 = media cum(tamanho)
```
イロト イ押ト イヨト イヨト

 $\eta$ are

Introdução

Finalmente, vamos plotar os resultados.

```
x = range(tamanho)
```

```
plt.plot(x, sim1, color='red', linewidth=1, label="sim1")
plt.plot(x, sim2, color='blue', linewidth=1, label="sim2")
plt.plot(x, sim3, color='orange', linewidth=1, label="sim3
plt.axhline(3.5, color='black')
plt.legend(loc="upper right")
plt.xlabel("Numero de repetições")
plt.ylabel("Média acumulada")
plt.show()
```
 $\Omega$ 

イロメ イ何 メイヨメ イヨメーヨー

Introdução

Desenho da máquina:

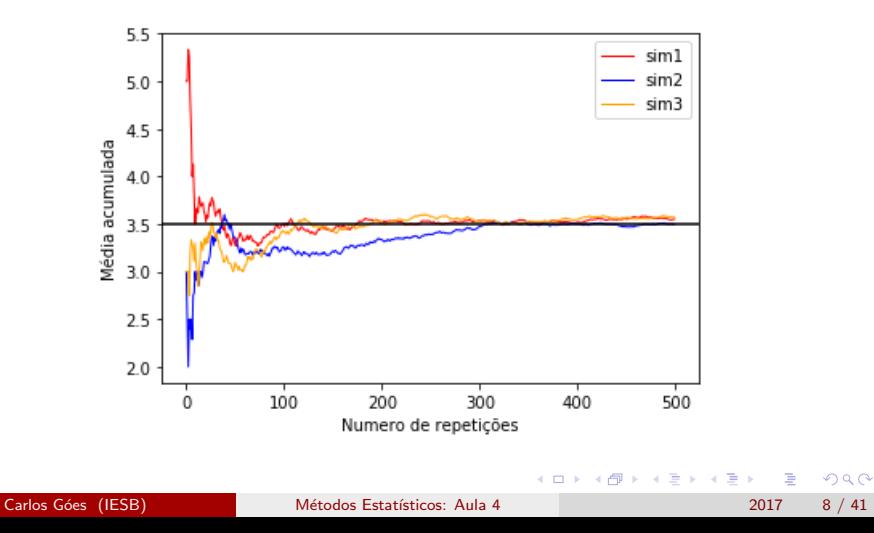

<span id="page-8-0"></span>Variabilidade ao redor da média

- $\bullet$  O Romário (1,67m) e o Shaquille O'Neal (2,16m) são em média bem altos:  $\bar{x} = 1,915m$
- Obviamente, isso n˜ao quer dizer muita coisa, nem muda o fato de o Romário ser baixinho.
- Vamos comparar duas distribuições de média zero, mas com níveis distintos de variabilidade ao redor da média...

 $\Omega$ 

化重新润滑脂

Introdução

### Qual a diferença entre elas?

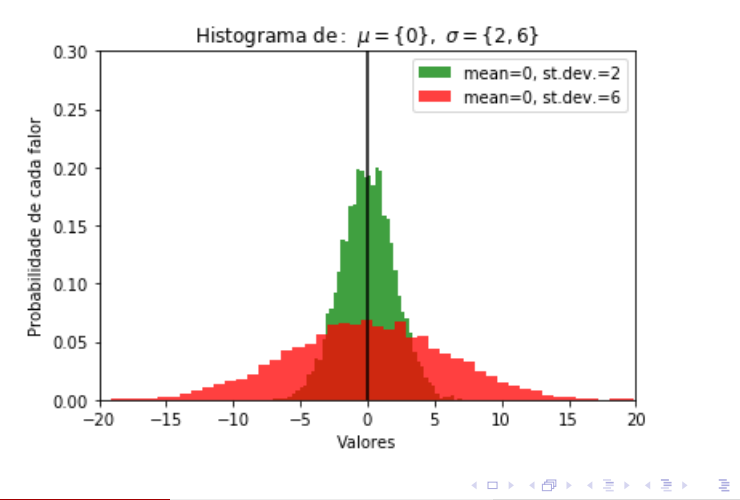

 $299$ 

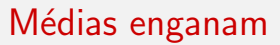

Variabilidade ao redor da média

- Todas as medidas de centralidade da distribuição (média, mediana e moda) indicariam a mesma coisa.
- Mas essas distribuições são claramente diferentes.
- Cerca de 20% das observações em verde estão ao redor de zero, enquanto apenas cerca de  $6\%$  estão ao redor de zero na distribuição vermelha.
- **•** Por isso, é preciso ir além das medidas de tendência central...

 $\Omega$ 

# <span id="page-11-0"></span>Sumário

#### Médias enganam

- · Introdução
- $\bullet$  Variabilidade ao redor da média

# Medidas de Dispersão

- **·** Variância
- **·** Desvio Padrão

### Médias enganam

- Amostras e populações
- Simulação para intuição
- **Erro Padrão da Média**

4 **D** F

 $\rightarrow$ - 41 - 11  $\Omega$ 

<span id="page-12-0"></span>Variância

- Se as médias, modas e medianas das duas distribuições são iguais, como podemos descrever as diferenças entre elas?
- Por outra medida, que chamamos de variância.

4 D F

ミメスミメ

 $QQ$ 

Variância

- · Variância é a média do quadrado do desvio entre cada observação e a média da distribuição.
- Matematicamente, ela se define por:

$$
Var(x) = \sigma^2 = \frac{1}{N} \sum_{i=1}^{N} (x_i - \mu_x)^2
$$
(3)  

$$
Var(x) = \sigma^2 = \frac{(x_1 - \mu_x)^2 + \dots + (x_N - \mu_x)^2}{N}
$$

4 日下

ミメスミ

 $QQ$ 

Variância

- **·** Intuição: variância é uma medida de dispersão ao redor da média.
- Ex:  $x = \{1, 10, 25, 34\}$ , o que significa que  $\bar{x} = 15, 7$
- Portanto:

$$
\sigma^2 = \frac{(1 - 15, 7)^2 + (10 - 15, 7)^2 + (25 - 15, 7)^2 + (34 - 15, 7)^2}{4}
$$
  
\n
$$
\sigma^2 = \frac{272, 25 + 56, 25 + 56, 25 + 272, 25}{4}
$$
  
\n
$$
\sigma^2 = 164.25
$$
\n(4)

 $\equiv$  $\Omega$ 

イロト イ押ト イヨト イヨト

Variância

• Podemos escrever uma função no python para calcular todos esses passos para a gente:

```
import numpy as np
def variancia(amostra):
    median = np.macan(amostra)var\_vec = []for elemento in amostra:
        var elemento = (elemento - media) ** 2
        var_vec.append(var_elemento)
    variancia = np.sum(var_vec) / len(amostra)
    return variancia
```

```
x = [1, 10, 25, 34]
```
variancia(x)

• Ou simplesmente usar o numpy:

 $np.var(x)$ 

 $\Omega$ 

### <span id="page-16-0"></span>Medidas de Dispersão Desvio Padrão

**·** Uma outra forma de expressar a variância é utilizar o desvio padrão, que é definido simplesmente como a raiz quadrada da variância:

$$
\sigma = \sqrt{\sigma^2} = \sqrt{\frac{1}{N} \sum_{i=1}^{N} (x_i - \mu_x)^2}
$$
 (5)

 $\bullet$  Uma das vantagens de usar o desvio padrão é que ele é mais intuitivo, porque as suas unidades são expressas na mesma unidade da variável aleatória

 $\Omega$ 

Desvio Padrão

• Partindo da função anterior:

```
def variancia(amostra):
    media = np.mean(amostra)
    var\_vec = []for elemento in amostra:
        var elemento = (elemento - media) ** 2
        var_vec.append(var_elemento)
    variancia = np.sum(var_vec) / len(amostra)
    return variancia
```
● Podemos criar uma nova que calcula o desvio padrão:

```
def desvio_padrao(amostra):
   return variancia(amostra) ** (1/2)
```
 $\Omega$ 

 $\mathcal{A} \cap \mathcal{B} \rightarrow \mathcal{A} \ni \mathcal{B} \rightarrow \mathcal{A} \ni \mathcal{B} \rightarrow \mathcal{B}$ 

Desvio Padrão

- Desvio padrão e variância são medidas de dispersão ao redor da média
- Por isso, quando uma nova observação é adicionada a uma distribuição, ela pode aumentar ou reduzir o desvio padrão.

Intuição

O quão mais próximos (distantes) os valores estiverem da média, menor (maior) vai ser o desvio padr˜ao

つへへ

Desvio Padrão

### Dica

Os números em si não importam, o que importa é qual a distância ao redor da média

• Considere as duas seguintes populações:

$$
\bullet \ \ x = \{10, 20, 30\}
$$

• 
$$
y = \{110, 120, 130\}
$$

 $\bullet$  Calculando o desvio padrão de x:

\n- $$
\sigma_x^2 = 1/3[(10-20)^2 + (20-20)^2 + (30-20)^2] = 1/3[100 + 0 + 100] = 200/3 = 66, 66...
$$
\n- $\sigma_x = \sqrt{\sigma_x^2} = 8, 16$
\n

• Calculando o desvio padrão de y:

• 
$$
\sigma_y^2 = 1/3[(110 - 120)^2 + (120 - 120)^2 + (130 - 120)^2] =
$$
  
1/3[100 + 0 + 100] = 200/3 = 66, 66...

 $\sigma_y =$ σ  $\frac{2}{y} = 8,16$ 

つへへ

Desvio Padrão

• Vamos testar no Python?

 $x = [10, 20, 30]$  $y = [110, 120, 130]$ 

```
print(desvio_padrao(x),
desvio_padrao(y))
```
Carlos Góes (IESB) Métodos Estatísticos: Aula 4 2017 21 / 41

目

 $\Omega$ 

イロト イ押ト イヨト イヨト

### Medidas de Dispersão Desvio Padrão

- $\bullet$  Se nós somarmos um mesmo número a todos os elementos de um conjunto (movendo a média), o desvio padrão não é alterado...
- $\bullet$  ...mas e se nós multiplicarmos todos os números por um fator?
- Vamos testar no Python?

```
x = [10, 20, 30]y = [elemento * 2 for elemento in x]
print(desvio_padrao(x),
desvio_padrao(y))
```
 $QQ$ 

 $\mathbf{A} \oplus \mathbf{B}$   $\mathbf{A} \oplus \mathbf{B}$   $\mathbf{A} \oplus \mathbf{B}$ 

Desvio Padrão

 $\bullet$  Em outras palavras, somar um mesmo número a todos os elementos não altera o desvio padrão:

$$
\sigma_x = \sigma_{x+10} \tag{6}
$$

- $\bullet$  ...mas e se nós multiplicarmos todos os números por um fator?
- Vamos testar no Python?

```
x = [10, 20, 30]y = [elemento * 2 for elemento in x]
print(desvio_padrao(x),
desvio_padrao(y))
```
 $QQ$ 

→ 何 ▶ → ヨ ▶ → ヨ ▶

# <span id="page-23-0"></span>Sumário

### Médias enganam

- · Introdução
- $\bullet$  Variabilidade ao redor da média
- Medidas de Dispersão
	- **·** Variância
	- **·** Desvio Padrão

### 3 Médias enganam

- Amostras e populações
- $\bullet$  Simulação para intuição
- **·** Erro Padrão da Média

 $\leftarrow$ 

- 4 E

 $\Omega$ 

<span id="page-24-0"></span>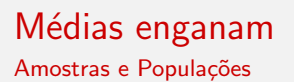

- Nos estamos interessados em estimar os parâmetros da população
- Mas colher informações sobre todo o conjunto da população é complexo, caro e muitas vezes inviável
- Por isso, queremos uma amostra representativa de onde podemos extrair estatísticas que nos informem sobre os parâmetros da população

 $QQ$ 

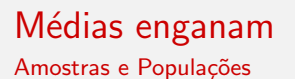

- $\bullet$  Ocorre que mesmo uma amostra representativa, naturalmente, não é exatamente idêntica à população...
- Vamos testar?

目

 $QQ$ 

イロト イ押ト イヨト イヨト

<span id="page-26-0"></span>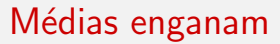

Simulação para intuição

```
• Importe os pacotes
```
import numpy as np import matplotlib.pyplot as plt

● Defina a média, desvio padrão, tamanho da população e da amostra

```
mu = 0sigma = 10pop_tam = 10000amostra \tan = 500
```
o Crie uma população e selecione aleatoriamente uma amostra dessa população

```
pop = np.random.normal(mu, sigma, pop_tam)
amostra = np.random.choice(pop, size=amostra_tam)
```
 $\Omega$ 

 $\mathbf{A} \equiv \mathbf{A} + \mathbf{A} \mathbf{B} + \mathbf{A} \mathbf{B} + \mathbf{A} \mathbf{B} + \mathbf{B} \mathbf{B}$ 

Simulação para intuição

```
• Crie dois histogramas para comparar a amostra e a população:
                    hist2 = plt.figure()barras = 50plt.hist(pop, # a \ variablebins=barras, # número de barras
                                      normed=True, # valores em percentuais
                                      facecolor='green', # cor
                                      alpha=0.75, # transparência
                                      label="color:label="}plt.hist(amostra, # a variável
                                      bins=barras, # número de barras
                                      normed=True, # valores em percentuais
                                      facecolor='brown', # cor
                                      alpha=0.75, # transparência
                                      label="name" style="text-align: right;">\textbf{label="name" style="text-align: right;">: \textbf{Table 1} = "amostra") \textit{ # } \textit{rotulo}_{\textit{4.5} \rightarrow \textit{4.5} \rightarrow \textit{4.5} \rightarrow \textit{4.5} \rightarrow \textit{5.5} \rightarrow \textit{9.9.0} \rightarrow \textit{1.5.0} \rightarrow \textit{1.5.0} \rightarrow \textit{1.5.0} \rightarrow \textit{1.5.0} \rightarrow \textit{1.5.0} \rightarrow \textit{1.5.0} \rightarrow \textit{1.5.0} \rightarrow \textit{1.5.0} \rightarrow \textit{1.5.
```
Carlos Góes (IESB) Métodos Estatísticos: Aula 4 2017 28 / 41

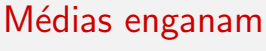

Simulação para intuição

 $\bullet$  Faça a formatação e imprima o gráfico:

```
plt.axvline(mu, color='black') # linha vertical
```

```
plt.legend(loc='upper right')
plt.xlabel('Valor')
plt.ylabel('Proporção de cada valor')
plt.title('Histograma de população e amostra')
plt.axis([-20, 20, 0, 0.06]) # limites dos eixos
plt.show() # mostrar
```
KED KARD KED KED E LAGO

Simulação para intuição

### · Impressão da máquina

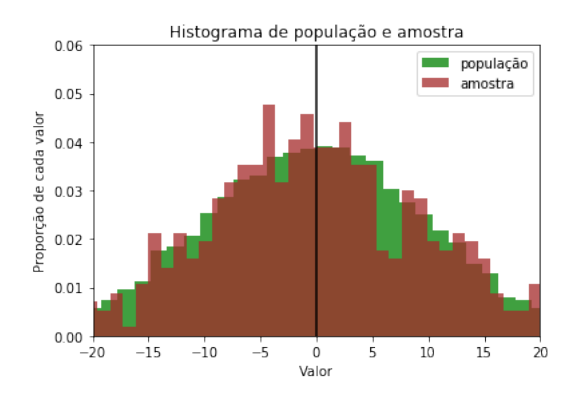

4.0.3

E

 $299$ 

<span id="page-30-0"></span>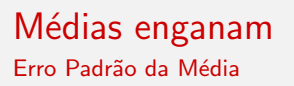

- Se nossa amostra não é exatamente igual à população as estatísticas podem variar a depender da amostra selecionada
- o Mesmo que a amostra não seja enviesada, existe uma imprecisão contida no próprio processo de amostragem
- Vamos entender isso?

 $\Omega$ 

Erro Padr˜ao da M´edia

```
import numpy as np
       import matplotlib.pyplot as plt
       mu = 0sigma = 10n<sub>amostras</sub> = 10
       amostra_tam = 500pop = np.random.normal(mu, sigma, pop_tam)
       amostra = np.matrix([0 \text{ for } x \text{ in } range(n\_amostras)]for y in range(amostra_tam)])
       medias = []for i in range(N_amostras):
            s = np.random.choice(pop, size=amostra_tam)
            amostra[:,i] = np.transpose(np.matrix(s))
           media = s.macan()medias.append(media)
            print("Amostra " + str(i+1) + ", média: \{\}".format(media))
                                                KOD KARD KED KED ORA
Carlos G´oes (IESB) M´etodos Estat´ısticos: Aula 4 2017 32 / 41
```
### Médias enganam Erro Padrão da Média

```
barras = plt.figure()plt.bar(range(n_amostras), means, color='red',
label='Médias estimadas')
plt.legend(loc=1)
plt.xlabel('Amostra')
plt.ylabel('Média estimadas')
plt.title('Médias de diferentes amostras')
plt.show()
```
 $\equiv$   $\Omega$ 

イロト イ押ト イヨト イヨト

### Médias enganam Erro Padrão da Média

### · Impressão da máquina

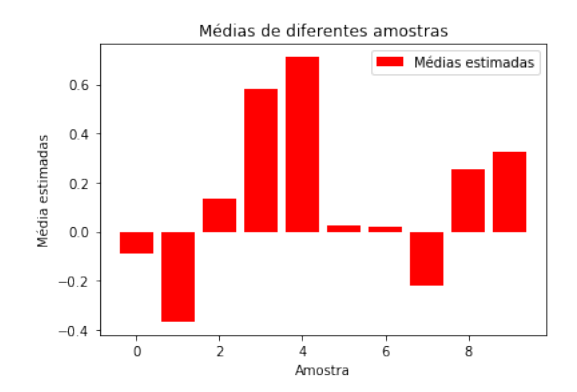

4.0.3

э

в

 $QQ$ 

Erro Padr˜ao da M´edia

- Existe uma incerteza própria do processo de amostragem
- Como saber o quão precisas são nossas médias?
- · Estimando o "erro padrão"
- **·** Matematicamente, o erro padrão da média se define como o desvio padr˜ao da amostra dividido pelo tamanho da amostra:

$$
s_{\mu} = \frac{s}{\sqrt{n}} \tag{7}
$$

### **Intuição**

Quanto maior o desvio padrão, maior o erro padrão. Quanto maior a amostra, menor o erro padrão.

 $200$ 

#### Erro Padr˜ao da M´edia

```
sigma = 10nn = np.linspace(2,10000,num=10000)
       se1, se2 = [],
       for n in nn:
           se1.append(sigma / np.sqrt(n))
           se2.append(3 * sigma / np.sqrt(n))seplot = plt.figure()
       plt.plot(nn, se1, color='green', label='s=10')
       plt.plot(nn, se2, color='brown', label='s=30')
       plt.axhline(y=0, color='black')
       plt.legend(loc=1)
       plt.xlabel('Tamanho da Amostra')
       plt.ylabel('Erro Padrão')
       plt.title('Erro Padrão da Média: '
       r'\\mathrm{ s_\mu = \frac{s}{\sqrt{n}}}$')
       plt.show()
                                              KOD KARD KED KED ORA
Carlos Góes (IESB) Métodos Estatísticos: Aula 4 2017 36 / 41
```
### Médias enganam Erro Padrão da Média

### o Impressão da máquina

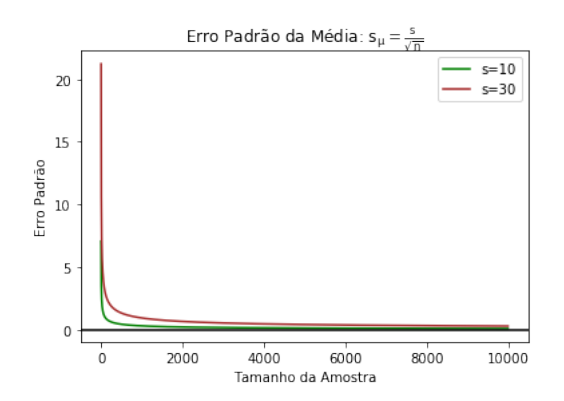

4 D F

э

Þ ×

 $299$ 

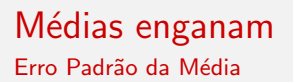

Incluindo medidas incerteza em estimativas de amostra...

Carlos Góes (IESB) Métodos Estatísticos: Aula 4 2017 38 / 41

目

イロト イ母 トイヨ トイヨト

 $QQ$ 

#### Erro Padr˜ao da M´edia

```
mu = 0sigma = 10n amostras = 10
amostra \tan = 500pop = np.random.normal(mu, sigma, pop_tam)
amostra = np.matrix([[0 for x in range(n_amostras)]for y in range(amostra_tam)])
erros, medias = [], []
for i in range(n_amostras):
    s = np.random.choice(pop, size=amostra_tam)
    amostra[:,i] = np.transpose(np_matrix(s))media = s.macan()medias.append(media)
    erro = 1.96 * (sigma / np.sqrt(amostra_tam))
    erros.append(erro)
    print("Amostra " + str(i+1) + ", média: {:0.2f};
    erro-padrão: \{:0.2f\}".format(media, erro))
                                        K ロ ▶ K 個 ▶ K 로 ▶ K 로 ▶ - 로 - K 9 Q @
```
### Médias enganam Erro Padrão da Média

```
barras = plt.figure()plt.bar(range(n_amostras), medias, color='red',
label='Médias estimadas', yerr=erros)
plt.legend(loc=1)
plt.xlabel('Amostra')
plt.ylabel('Média estimadas')
plt.title('Médias de diferentes amostras')
plt.show()
```
 $QQQ$ 

- 3

イロト イ押ト イヨト イヨト

### <span id="page-40-0"></span>Médias enganam Erro Padrão da Média

### · Impressão da máquina

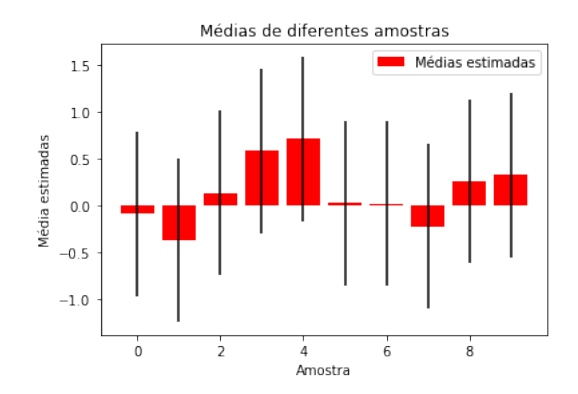

 $\leftarrow$ 

**D** 

 $298$ 

Þ

×